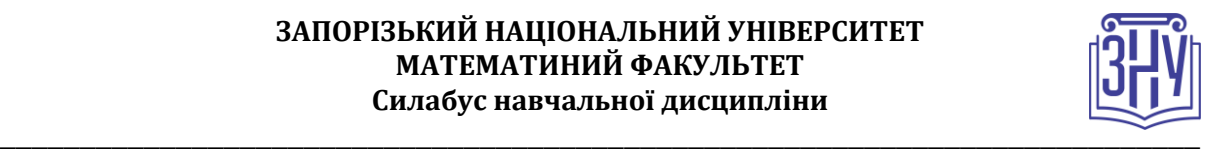

# **ФРЕЙМВОРКИ JAVASCRIPT ДЛЯ ВЕБПРОГРАМУВАННЯ**

**Викладач:** *к.ф.-м.н., доцент, Лісняк Андрій Олександрович* **Кафедра:** *програмної інженерії, I корпус, ауд 19* **E-mail:** *[a.lisnyak@znu.edu.ua](mailto:a.lisnyak@znu.edu.ua)* **Телефон: -** *0612891258* **Інші засоби зв'язку:** *Moodle (форум курсу, приватні повідомлення )викладача* 

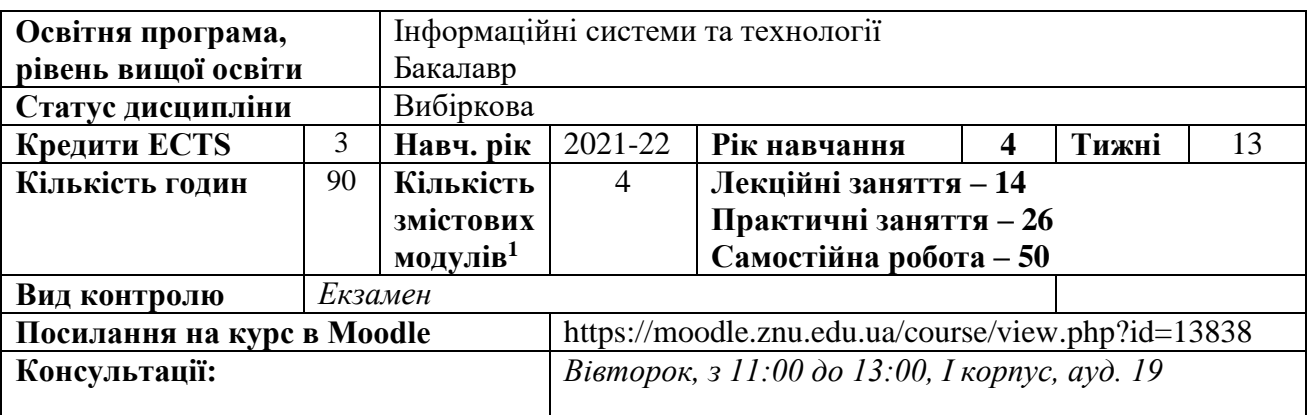

#### **ОПИС КУРСУ**

*Метою викладання навчальної дисципліни «Фреймворки JavaScript для вебпрограмування» є формування теоретичних та практичних знань сучасних інструментів, мов програмування, технологій та підходів розробки веб-додатків.*

*Основними завданнями вивчення дисципліни «Фреймворки JavaScript для вебпрограмування» є оволодіння основними принципами та методами створення клієнтсерверних додатків та необхідними практичними знаннями для подальшого їх застосування в опануванні спеціальних дисциплін та професійній діяльності.*

### **ОЧІКУВАНІ РЕЗУЛЬТАТИ НАВЧАННЯ**

*У результаті вивчення навчальної дисципліни студент повинен знати:*

- *принципи клієнт-серверної взаємодії;*
- *основні етапи розвитку Internet ;*
- *основи взаємодії за протоколом HTTP;*
- *основні методи та коди відповідей протоколу HTTP;*
- *загальну структуру програми на мові програмування PHP;*
- *об'єктно-орієнтовані можливості мови програмування PHP;*
- *архітектуру сучасних каркасів веб-додатків;*
- *основний перелік ORM для мови програмування PHP;*
- *стандарти автозавантаження та оформлення коду.*

#### *вміти:*

 $\overline{a}$ 

- *проектувати та створювати веб-додатки;*
- *виконувати запити за протоколом HTTP;*
- *створювати веб-додатки мовою програмування PHP;*
- *виконувати взаємодію з локальними та глобальними ресурсами даних;*
- *виконувати взаємодії між клієнтом та сервером у різних форматах;*
- *створювати composer пакети;*
- *виконувати та створювати автоматизовані тесту програмного коду.*

#### **<sup>1</sup> 1 змістовий модуль = 15 годин (0,5 кредита EСTS)**

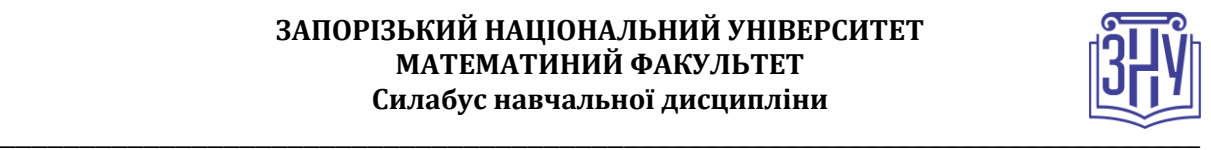

*Згідно з вимогами освітньо-професійної програми студенти повинні досягти таких компетентностей:*

*здатність до розуміння предметної області та професійної діяльності (К3-3);*

 *здатність застосовувати стандарти в області інформаційних систем та технологій при розробці функціональних профілів, побудові та інтеграції систем, продуктів, сервісів і елементів інфраструктури організації (КС 2);*

 *здатність проєктувати, розробляти та використовувати засоби реалізації інформаційних систем, технологій та інфокомунікацій (методичні, інформаційні, алгоритмічні, технічні, програмні та інші) (КС 4);*

 *здатність забезпечувати інформаційну безпеку в інформаційних системах з використанням сучасних методів аутентифікації, формування політик прав доступу та шифрування (КС 15).*

### **ОСНОВНІ НАВЧАЛЬНІ РЕСУРСИ**

*Презентації лекцій, методичні рекомендації до виконання лабораторних робіт, індивідуальних дослідницьких завдань розміщені на платформі Moodle:*  <https://moodle.znu.edu.ua/course/view.php?id=13839>

### **КОНТРОЛЬНІ ЗАХОДИ**

#### *Поточні контрольні заходи (max 40 балів):*

*Поточний контроль передбачає такі теоретичні завдання:* 

- *усне опитування і обговорення контрольних питань до практичних занять.*
- *підсумкове практичне завдання – оцінюється у 20 балів (проводиться онлайн на платформі Moodle).*

#### *Підсумкові контрольні заходи (max 40 балів):*

*Заліковий тест – підсумковий тест 20 балів (проводиться онлайн на платформі Moodle).*

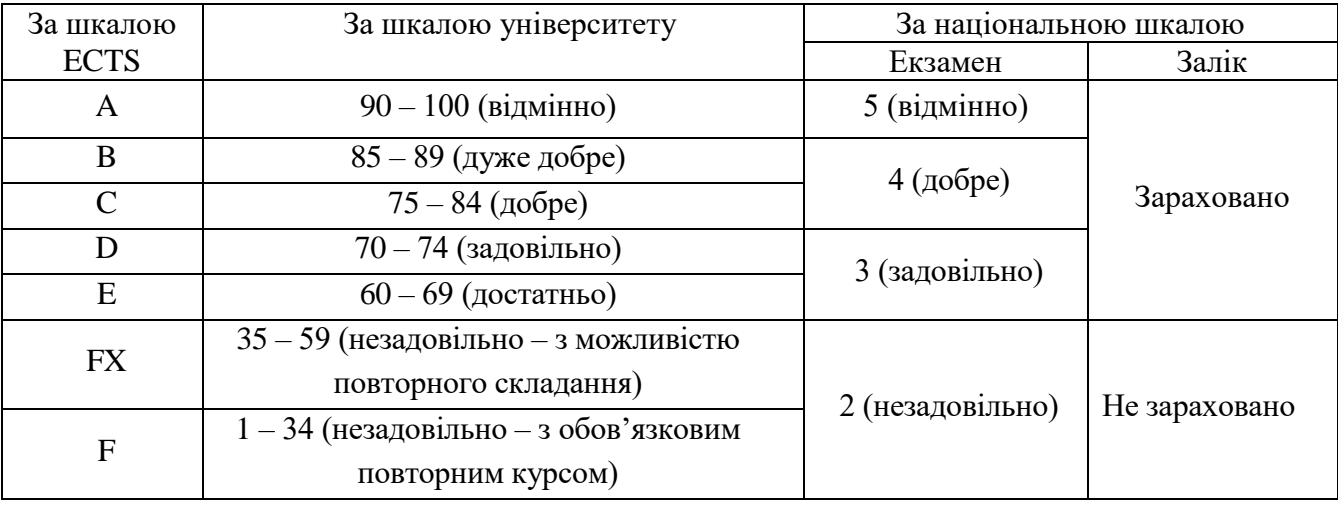

#### **Шкала оцінювання: національна та ECTS**

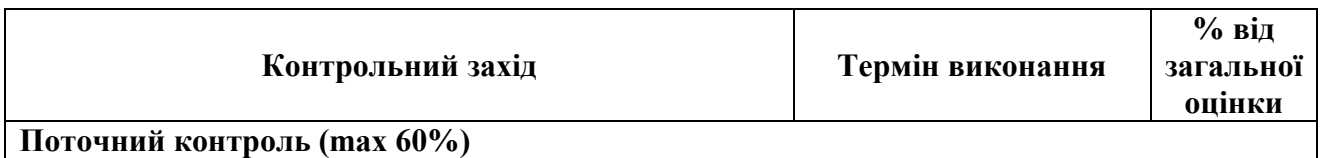

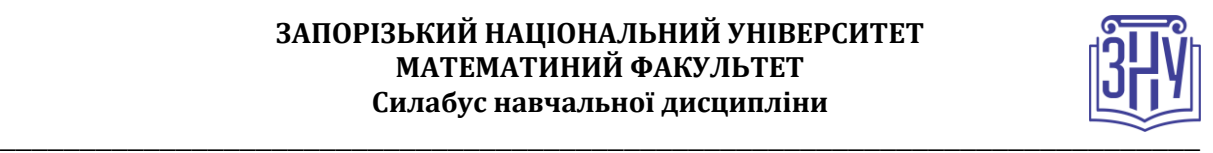

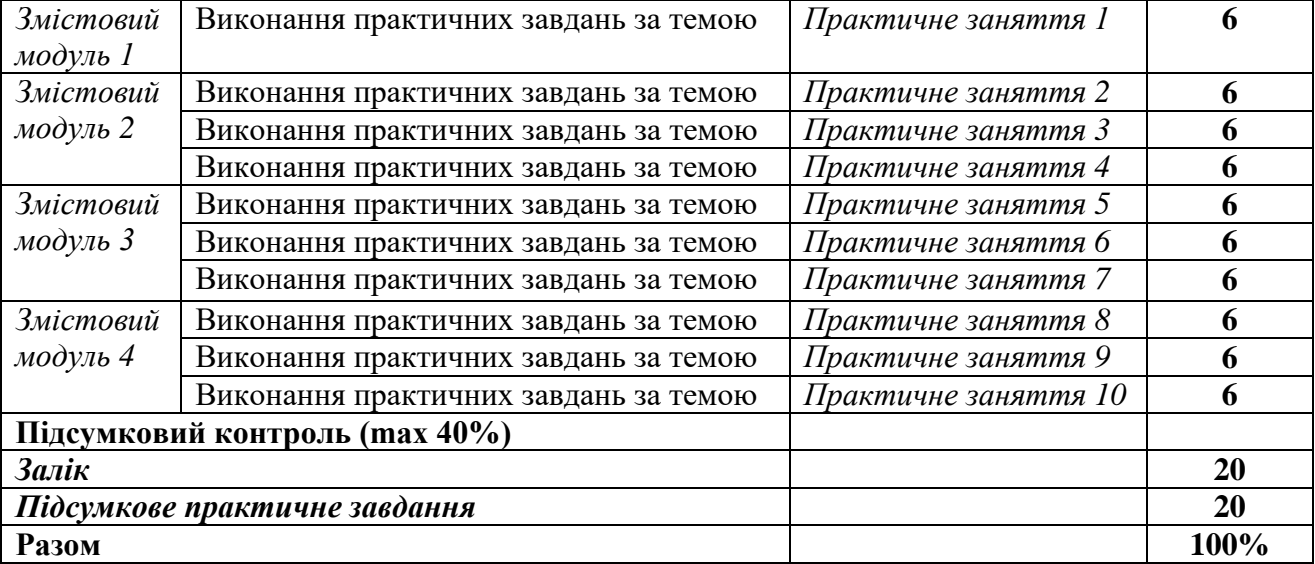

# **РОЗКЛАД КУРСУ ЗА ТЕМАМИ І КОНТРОЛЬНІ ЗАВДАННЯ**

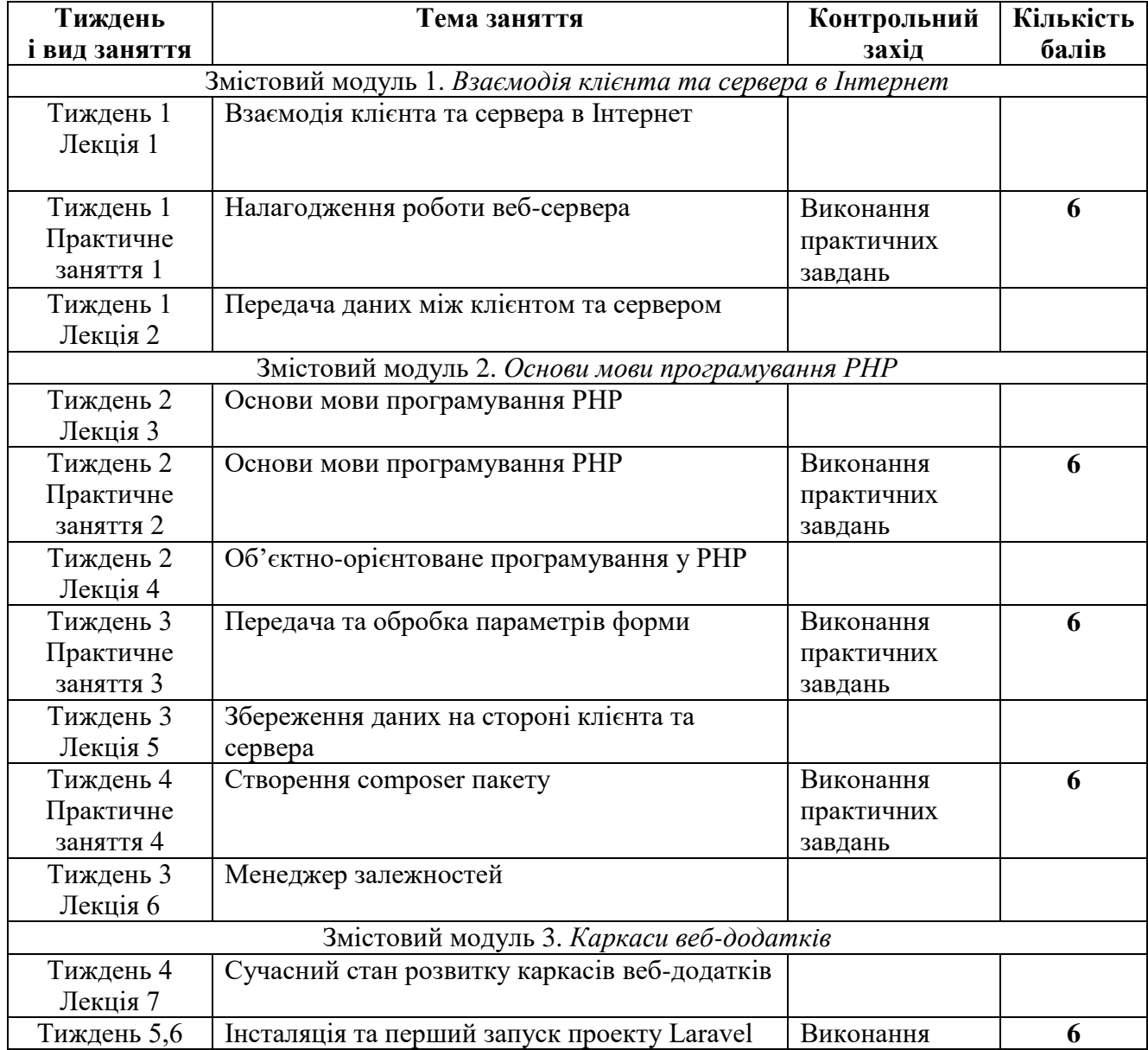

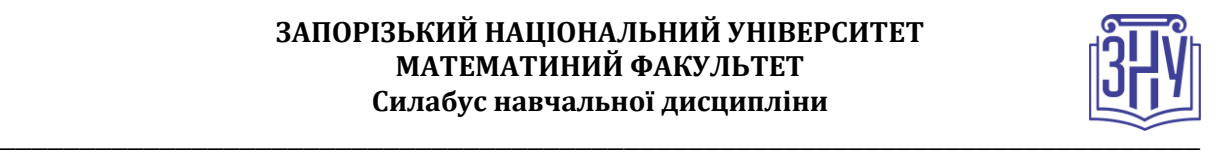

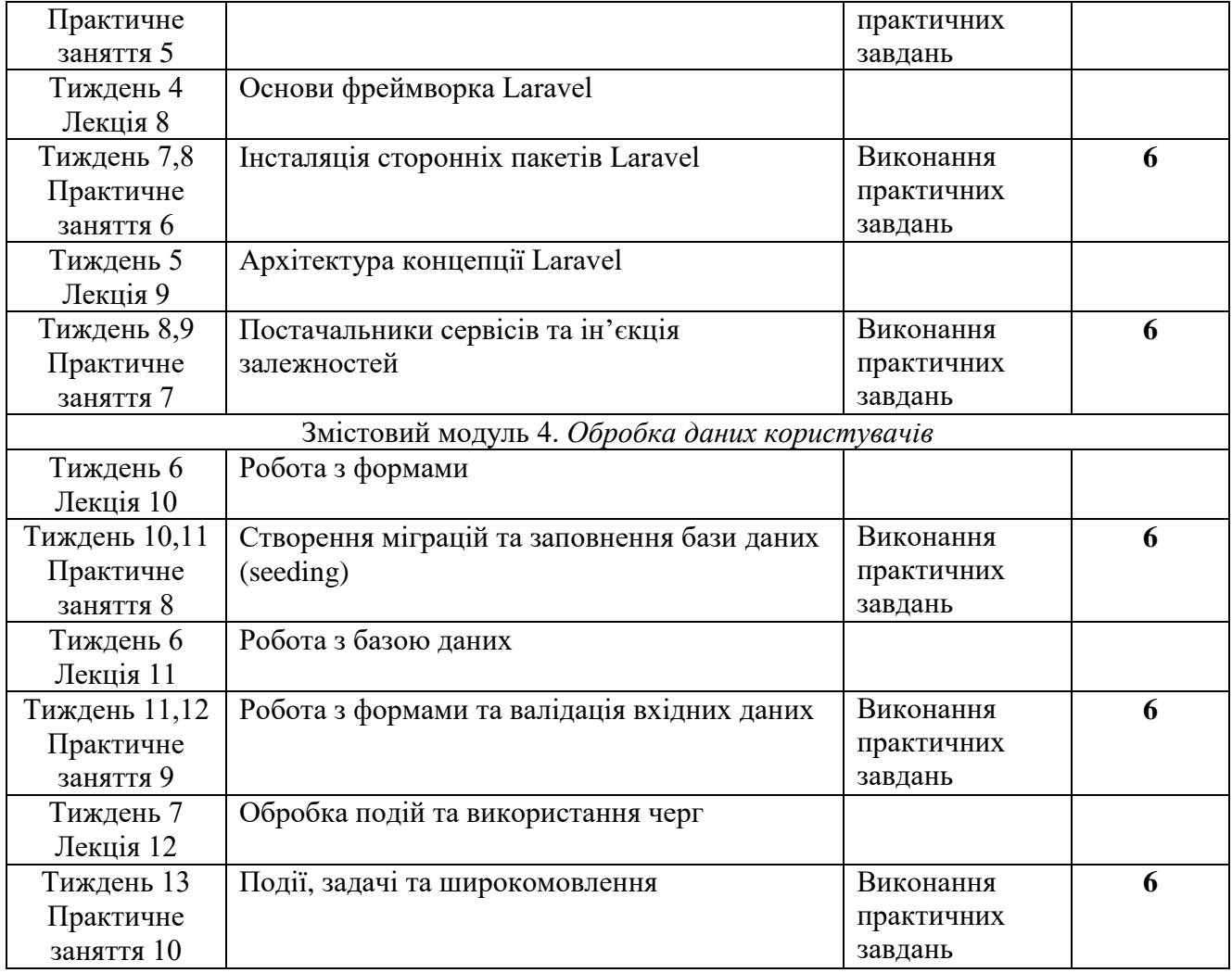

# **ОСНОВНІ ДЖЕРЕЛА**

- 1. Зандстра М. РНР: Объекты, шаблоны и методики программирования. 4-е изд.: Пер. с англ. Москва : ООО «И.Д. Вильямс», 2015. 576 с.
- 2. Сафронов М. Разработка веб-приложений в Yii2. Москва : ДМК пресс, 2015. 392 с.
- 3. Скляр Д. Изучаем РНР 7: руководство по созданию интерактивных веб-сайтов. : Пер. с англ. Санкт-Петербург : ООО «Альфа-книга», 2017. 464 с.
- 4. Стаффер Мэтт. Laгavel. Полное руководство. 2-е изд. Санкт-Петербург : Питер, 2020. 512 с.: ил.
- 5. Thomas Gamborg Nørgaardю Build an API with Laravel by Wacky Studio. 2019, 746 р.

# **Інформаційні ресурси**

1. Matt Stauffer. Laravel: Up & Running. A Framework for Building Modern PHP Apps. URL : http://oreilly.com/catalog/errata.csp?isbn=9781492041214

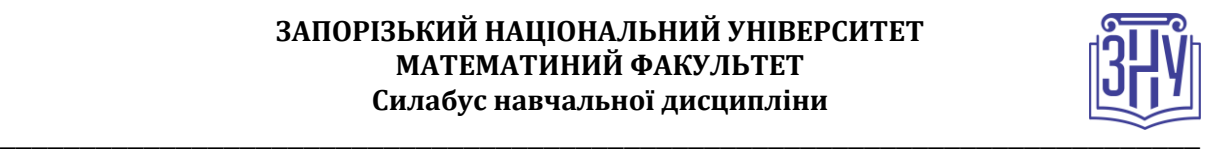

# **РЕГУЛЯЦІЇ І ПОЛІТИКИ КУРСУ<sup>2</sup>**

### **Відвідування занять. Регуляція пропусків.**

*Інтерактивний характер курсу передбачає обов'язкове відвідування лекційних та лабораторних занять. Студенти, які за певних обставин не можуть відвідувати лабораторних або лекційних занять регулярно, мусять впродовж тижня узгодити із викладачем графік індивідуального відпрацювання пропущених занять. Окремі пропущенні завдання мають бути відпрацьовані на найближчій консультації впродовж тижня після пропуску. Відпрацювання занять здійснюється усно у формі співбесіди за питаннями, визначеними планом заняття. Студенти, які станом на початок екзаменаційної сесії мають понад 70% невідпрацьованих пропущених занять, до відпрацювання не допускаються.*

#### **Політика академічної доброчесності**

*Роботи, у яких виявлено ознаки плагіату, до розгляду не приймаються і відхиляються без права перескладання. Якщо ви не впевнені, чи підпадають зроблені вами запозичення під визначення плагіату, будь ласка, проконсультуйтеся з викладачем.* 

#### **Використання комп'ютерів/телефонів на занятті**

*Використання мобільних телефонів, планшетів та інших гаджетів під час лекційних та лабораторних занять дозволяється виключно у навчальних цілях (для уточнення певних даних, перевірки правопису, отримання довідкової інформації тощо). Будь ласка, не забувайте активувати режим «без звуку» до початку заняття.* 

*Під час виконання заходів контролю (термінологічних диктантів, контрольних робіт, іспитів) використання гаджетів заборонено. У разі порушення цієї заборони роботу буде анульовано без права перескладання.*

### **Комунікація**

 $\overline{a}$ 

*Базовою платформою для комунікації викладача зі студентами є Moodle.* 

*Важливі повідомлення загального характеру – зокрема, оголошення про терміни подання контрольних робіт, коди доступу до сесій у Cisco Webex та ін. – регулярно розміщуються викладачем на форумі курсу. Для персональних запитів використовується сервіс приватних повідомлень. Відповіді на запити студентів подаються викладачем впродовж трьох робочих днів. Для оперативного отримання повідомлень про оцінки та нову інформацію, розміщену на сторінці курсу у Moodle, будь ласка, переконайтеся, що адреса електронної пошти, зазначена у вашому профайлі на Moodle, є актуальною, та регулярно перевіряйте папку «Спам».*

*Якщо за технічних причин доступ до Moodle є неможливим, або ваше питання потребує термінового розгляду, направте електронного листа з позначкою «Важливо» на адресу [a.lisnyak@znu.edu.ua.](mailto:a.lisnyak@znu.edu.ua) У листі обов'язково вкажіть ваше прізвище та ім'я, курс та шифр академічної групи.*

## *ДОДАТОК ДО СИЛАБУСУ ЗНУ – 2021-2022 рр.*

*ГРАФІК НАВЧАЛЬНОГО ПРОЦЕСУ 2021-2022 н. р. (посилання на сторінку сайту ЗНУ)*

*АКАДЕМІЧНА ДОБРОЧЕСНІСТЬ.* Студенти і викладачі Запорізького національного університету несуть персональну відповідальність за дотримання принципів академічної доброчесності, затверджених *Кодексом академічної доброчесності ЗНУ***:** [https://tinyurl.com/ya6yk4ad.](https://tinyurl.com/ya6yk4ad) *Декларація академічної доброчесності здобувача вищої освіти* (додається в обов'язковому порядку до письмових кваліфікаційних робіт, виконаних здобувачем, та засвідчується особистим підписом): [https://tinyurl.com/y6wzzlu3.](https://tinyurl.com/y6wzzlu3)

*<sup>2</sup> Тут зазначається все, що важливо для курсу: наприклад, умови допуску до лабораторій, реактивів тощо. Викладач сам вирішує, що треба знати студенту для успішного проходження курсу!*

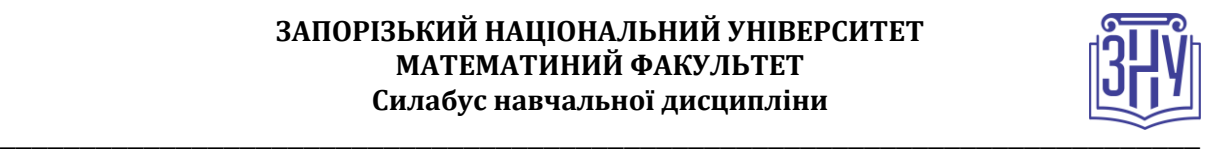

*НАВЧАЛЬНИЙ ПРОЦЕС ТА ЗАБЕЗПЕЧЕННЯ ЯКОСТІ ОСВІТИ.* Перевірка набутих студентами знань, навичок та вмінь (атестації, заліки, іспити та інші форми контролю) є невід'ємною складовою системи забезпечення якості освіти і проводиться відповідно до *Положення про організацію та методику проведення поточного та підсумкового семестрового контролю навчання студентів ЗНУ*: <https://tinyurl.com/y9tve4lk>**.**

*ПОВТОРНЕ ВИВЧЕННЯ ДИСЦИПЛІН, ВІДРАХУВАННЯ.* Наявність академічної заборгованості до 6 навчальних дисциплін (в тому числі проходження практики чи виконання курсової роботи) за результатами однієї екзаменаційної сесії є підставою для надання студенту права на повторне вивчення зазначених навчальних дисциплін. Порядок повторного вивчення визначається *Положенням про порядок повторного вивчення навчальних дисциплін та повторного навчання у ЗНУ*: <https://tinyurl.com/y9pkmmp5>. Підстави та процедури відрахування студентів, у тому числі за невиконання навчального плану, регламентуються *Положенням про порядок переведення, відрахування та поновлення студентів у ЗНУ*[: https://tinyurl.com/ycds57la.](https://tinyurl.com/ycds57la)

*НЕФОРМАЛЬНА ОСВІТА.* Порядок зарахування результатів навчання, підтверджених сертифікатами, свідоцтвами, іншими документами, здобутими поза основним місцем навчання, регулюється *Положенням про порядок визнання результатів навчання, отриманих у неформальній освіті*: [https://tinyurl.com/y8gbt4xs.](https://tinyurl.com/y8gbt4xs)

*ВИРІШЕННЯ КОНФЛІКТІВ.* Порядок і процедури врегулювання конфліктів, пов'язаних із корупційними діями, зіткненням інтересів, різними формами дискримінації, сексуальними домаганнями, міжособистісними стосунками та іншими ситуаціями, що можуть виникнути під час навчання, регламентуються *Положенням про порядок і процедури вирішення конфліктних ситуацій у ЗНУ*: https://tinyurl.com/ycyfws9y. Конфліктні ситуації, що виникають у сфері стипендіального забезпечення здобувачів вищої освіти, вирішуються стипендіальними комісіями факультетів, коледжів та університету в межах їх повноважень, відповідно до: *Положення про порядок призначення і виплати академічних стипендій у ЗНУ*: [https://tinyurl.com/yd6bq6p9;](https://tinyurl.com/yd6bq6p9) *Положення про призначення та виплату соціальних стипендій у ЗНУ*: [https://tinyurl.com/y9r5dpwh.](https://tinyurl.com/y9r5dpwh) 

*ПСИХОЛОГІЧНА ДОПОМОГА.* Телефон довіри практичного психолога (061)228-15-84 (щоденно з 9 до 21).

*ЗАПОБІГАННЯ КОРУПЦІЇ.* Уповноважена особа з питань запобігання та виявлення корупції (Воронков В. В., 1 корп., 29 каб., тел. +38 (061) 289-14-18).

*РІВНІ МОЖЛИВОСТІ ТА ІНКЛЮЗИВНЕ ОСВІТНЄ СЕРЕДОВИЩЕ.* Центральні входи усіх навчальних корпусів ЗНУ обладнані пандусами для забезпечення доступу осіб з інвалідністю та інших маломобільних груп населення. Допомога для здійснення входу у разі потреби надається черговими охоронцями навчальних корпусів. Якщо вам потрібна спеціалізована допомога, будь-ласка, зателефонуйте (061) 228-75-11 (начальник охорони). Порядок супроводу (надання допомоги) осіб з інвалідністю та інших маломобільних груп населення у ЗНУ: [https://tinyurl.com/ydhcsagx.](https://tinyurl.com/ydhcsagx)

*РЕСУРСИ ДЛЯ НАВЧАННЯ. Наукова бібліотека*: [http://library.znu.edu.ua.](http://library.znu.edu.ua/) Графік роботи абонементів: понеділок – п`ятниця з 08.00 до 17.00; субота з 09.00 до 15.00.

#### *ЕЛЕКТРОННЕ ЗАБЕЗПЕЧЕННЯ НАВЧАННЯ (MOODLE): https://moodle.znu.edu.ua*

Якщо забули пароль/логін, направте листа з темою «Забув пароль/логін» за адресами:

· для студентів ЗНУ - moodle.znu@gmail.com, Савченко Тетяна Володимирівна;

· для студентів Інженерного інституту ЗНУ - alexvask54@gmail.com, Василенко Олексій Володимирович.

У листі вкажіть: прізвище, ім'я, по-батькові українською мовою; шифр групи; електронну адресу.

Якщо ви вказували електронну адресу в профілі системи Moodle ЗНУ, то використовуйте посилання для відновлення паролю https://moodle.znu.edu.ua/mod/page/view.php?id=133015.

*Центр інтенсивного вивчення іноземних мов*: http://sites.znu.edu.ua/child-advance/ *Центр німецької мови, партнер Гете-інституту*: https://www.znu.edu.ua/ukr/edu/ocznu/nim *Школа Конфуція (вивчення китайської мови)*: http://sites.znu.edu.ua/confucius